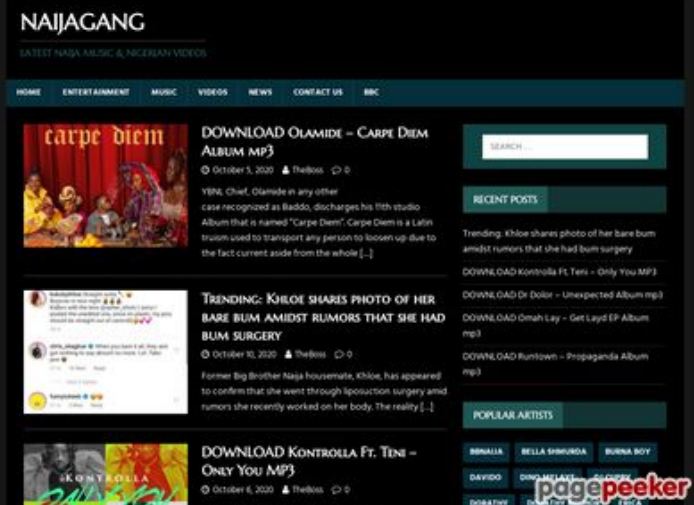

# **Sivuston tiedothowtoactivate.co**

Luotu Toukokuu 23 2019 05:25 AM

**Pisteet67/100**

### **SEO Sisältö**

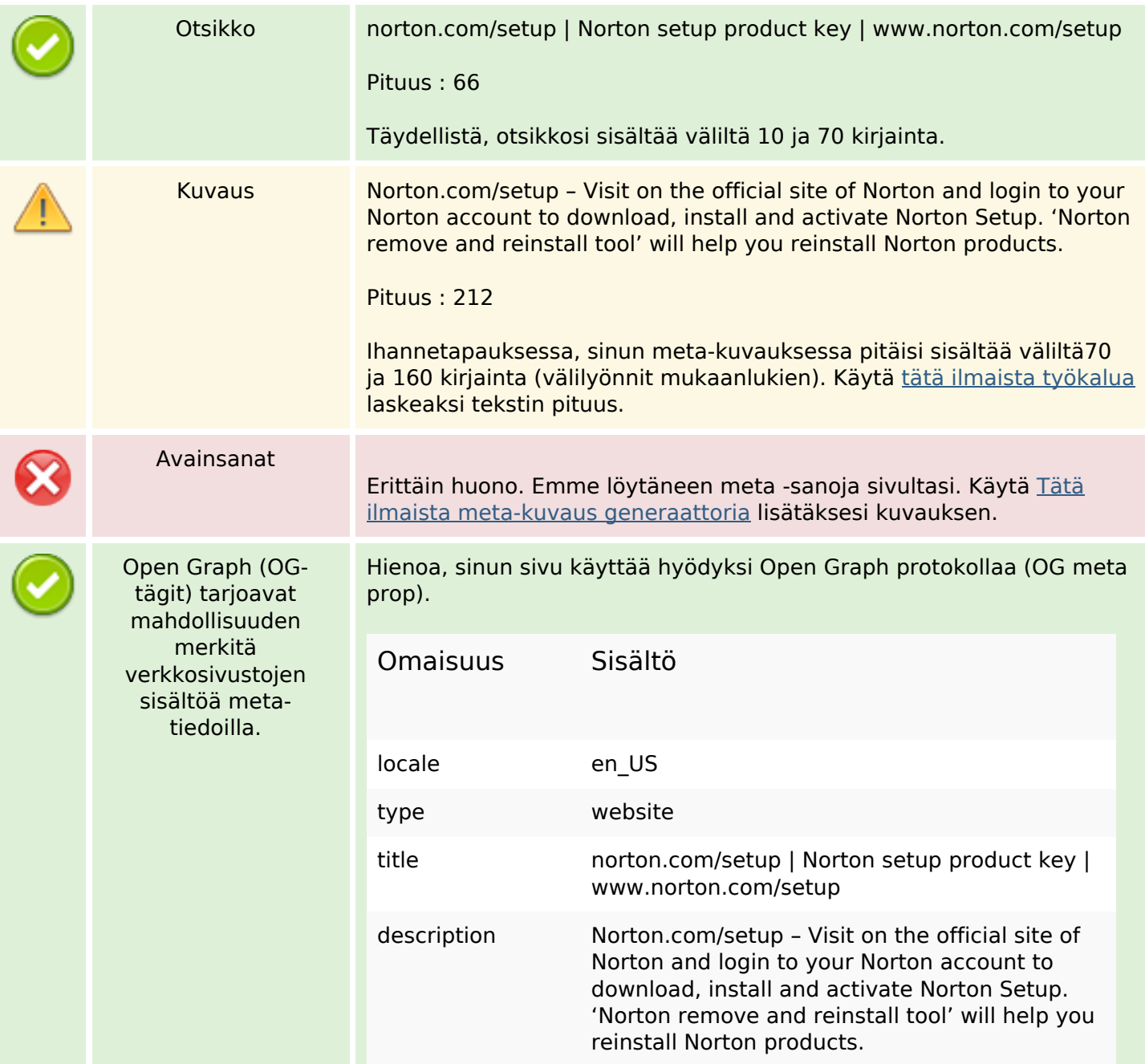

# **SEO Sisältö**

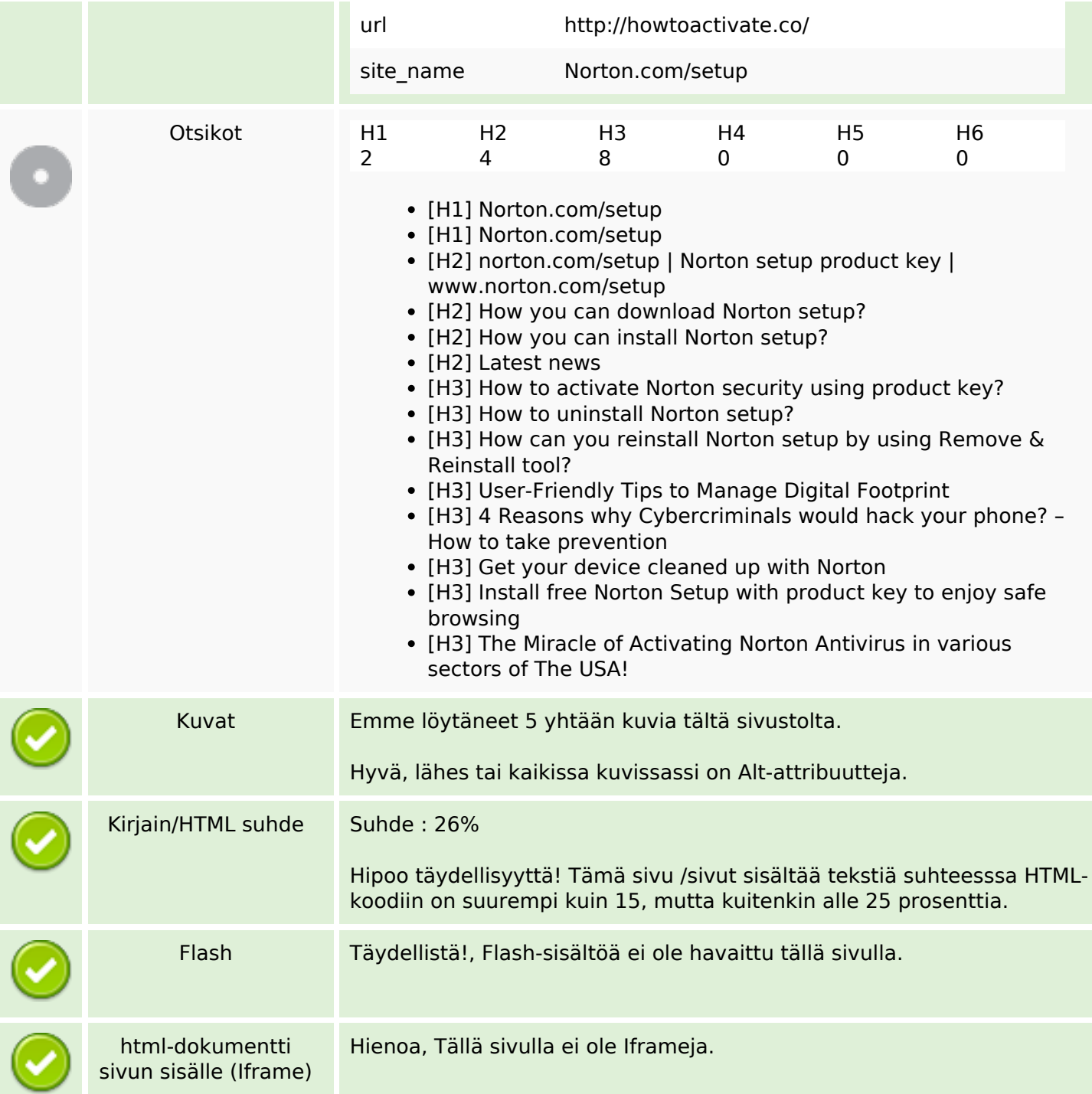

# **SEO Linkit**

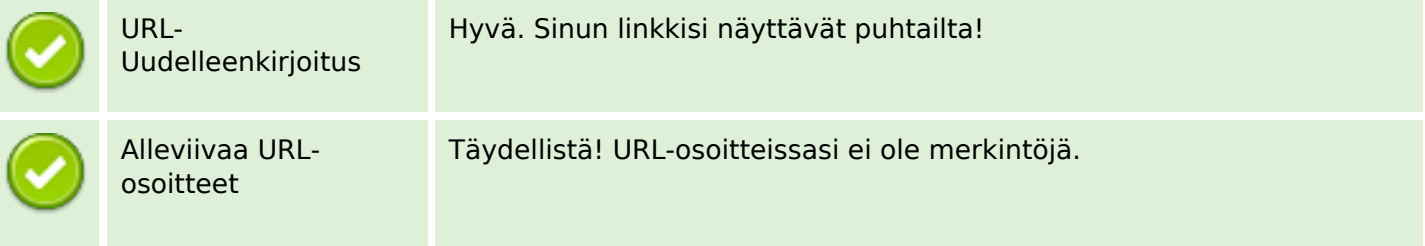

### **SEO Linkit**

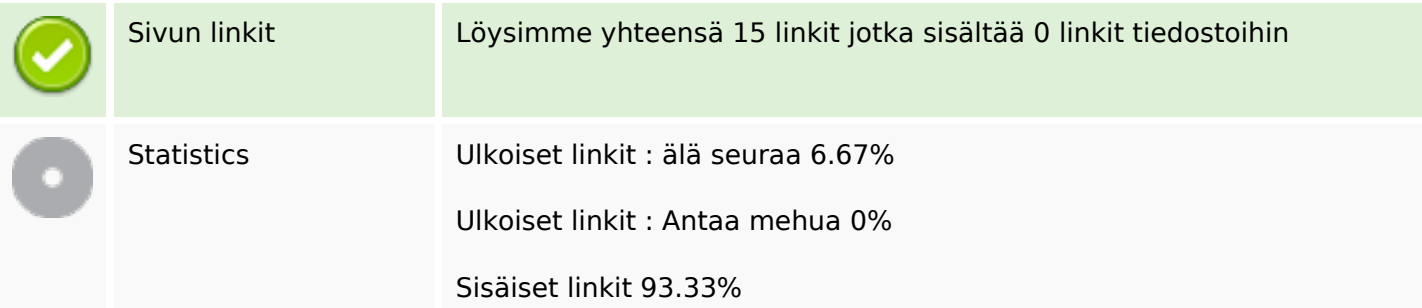

### **Sivun linkit**

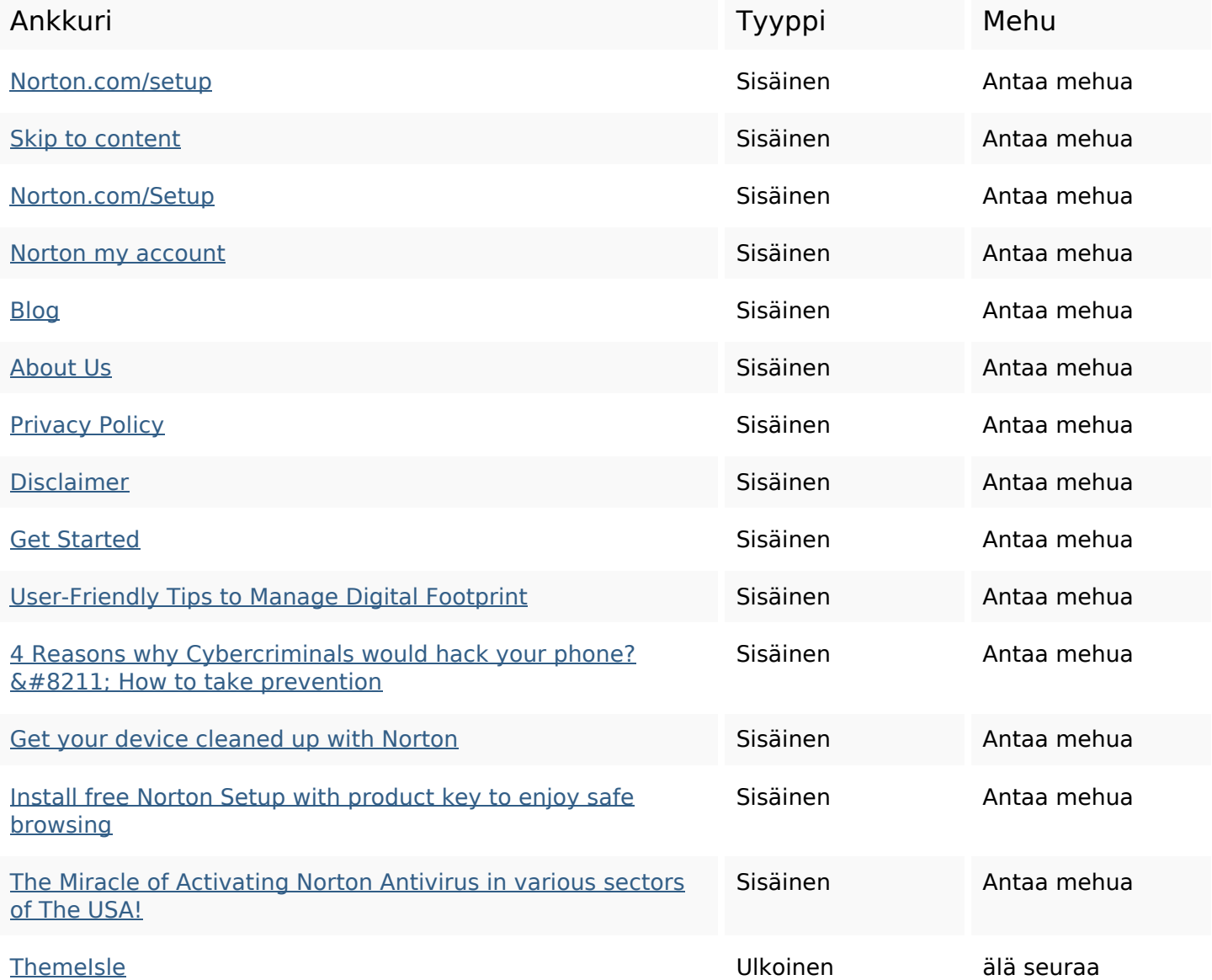

# **SEO avainsanat**

process click download Setup how device product

# **SEO avainsanat**

# reinstall key norton

### **Avainsanojen johdonmukaisuus**

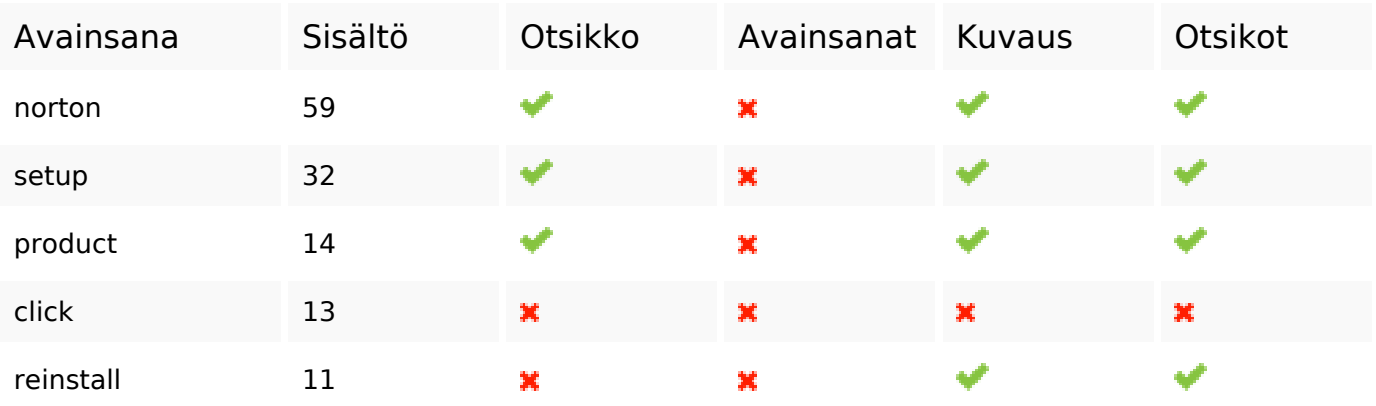

### **Käytettävyys**

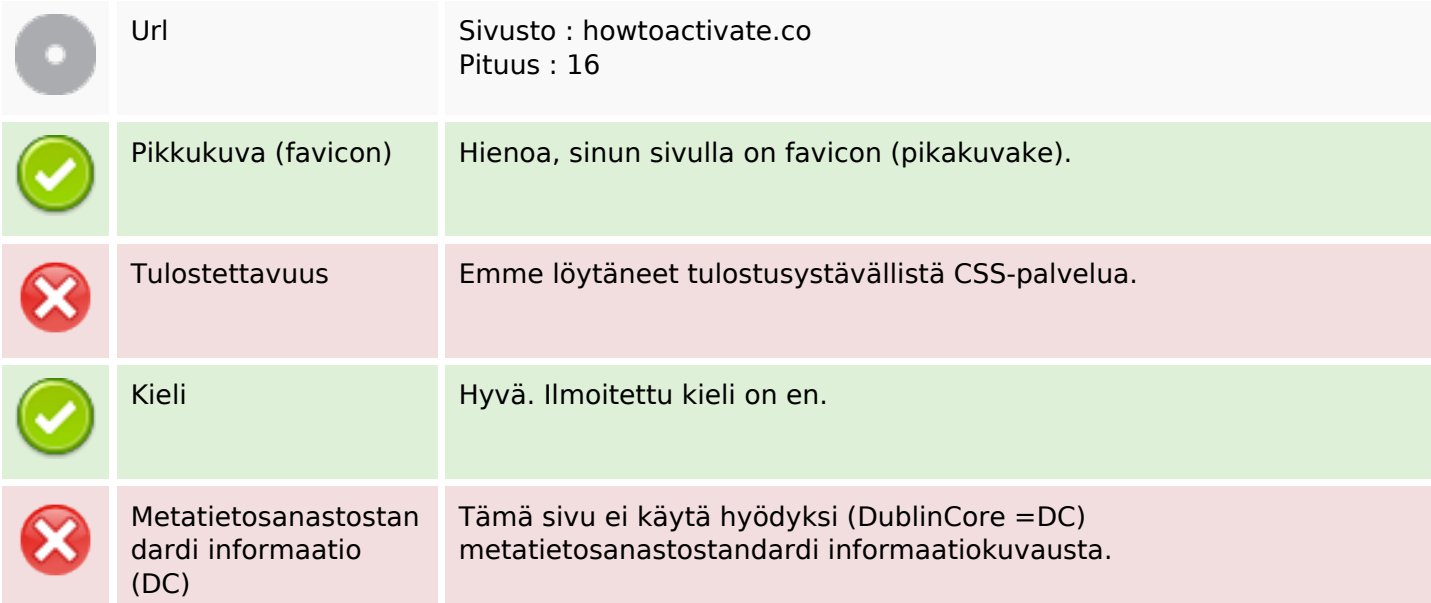

# **Dokumentti**

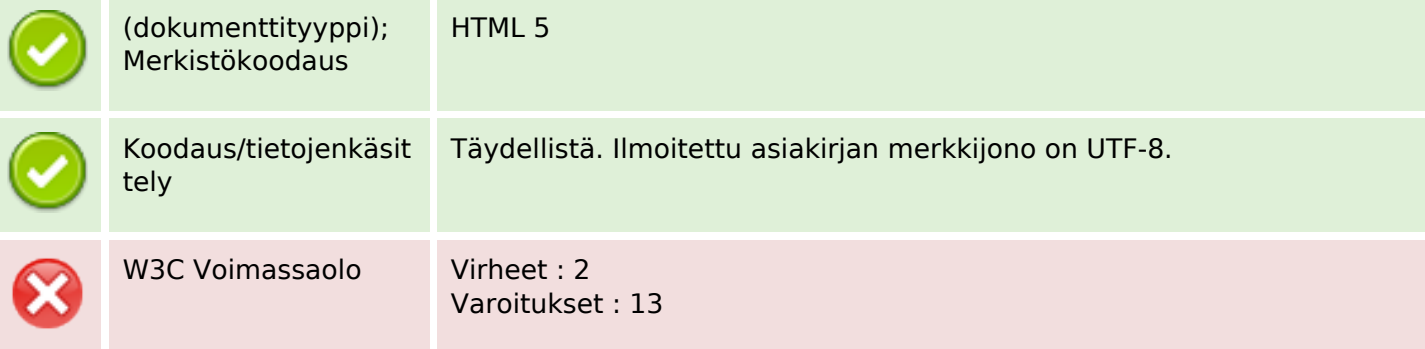

# **Dokumentti**

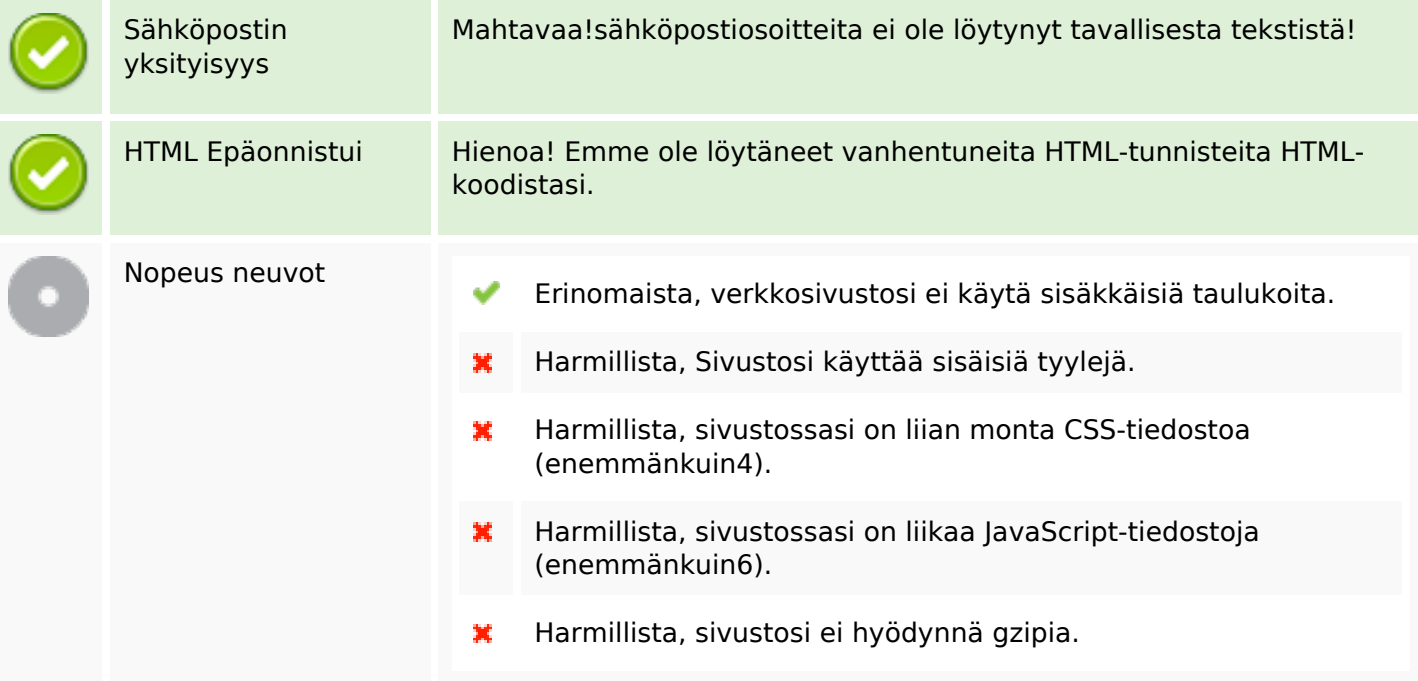

### **Mobiili**

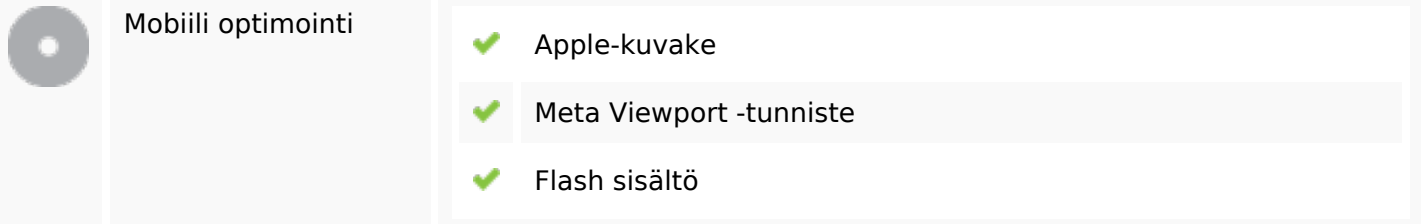

# **Optimoi**

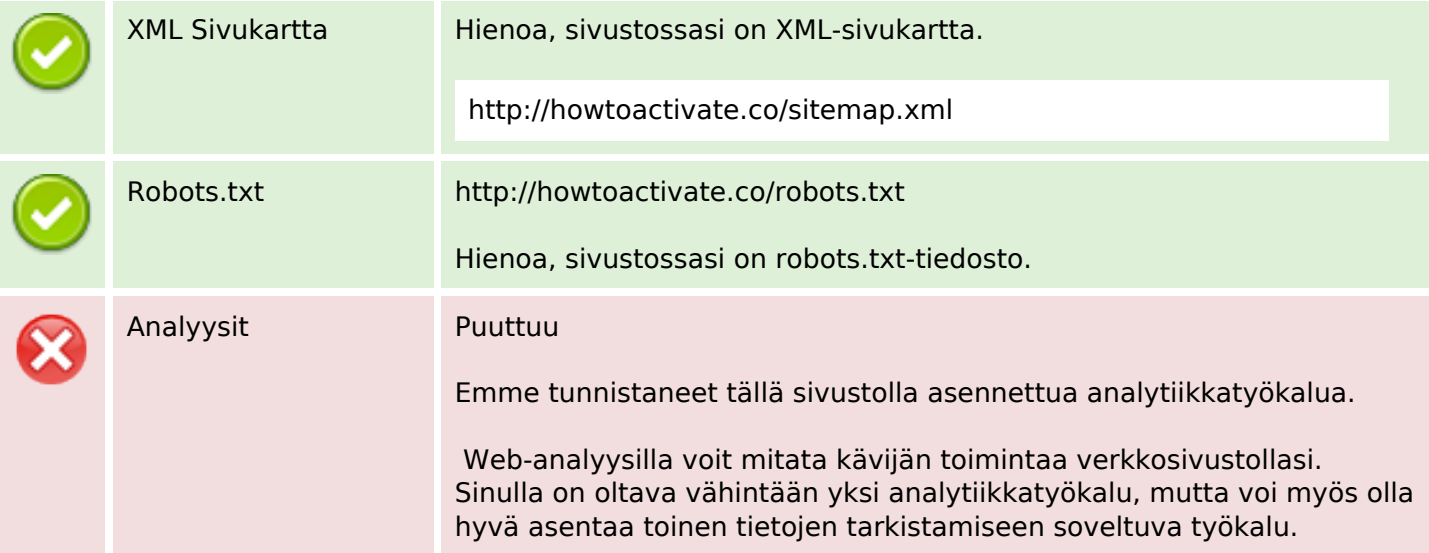